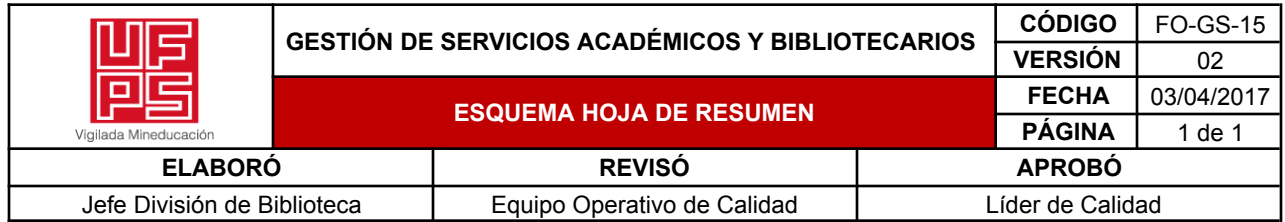

# **RESUMEN TRABAJO DE GRADO**

AUTOR(ES): NOMBRES Y APELLIDOS COMPLETOS

NOMBRE(S):JOSE DAVID APELLIDOS: BAYONA RODRIGUEZ

FACULTAD: INGENIERIA

PLAN DE ESTUDIOS: INGENIERÍA DE SISTEMAS

DIRECTOR:

NOMBRE(S): MILTON JESUS APELLIDOS: VERA CONTRERAS

TÍTULO DEL TRABAJO (TESIS): MANTENIMIENTO Y NUEVOS DESARROLLOS PARA LA APLICACIÓN CONTABLE DE LA SECRETARÍA DE AGUA POTABLE Y SANEAMIENTO BÁSICO DE NORTE DE SANTANDER

# Resumen

La Secretaría de Agua Potable y Saneamiento Básico necesitaba mejorar su software financiero para el seguimiento de contratos, presupuestos y pagos. Tras finalizar el contrato con la empresa desarrolladora en 2020, la Secretaría tiene acceso al código fuente pero carece de personal calificado. Mediante la pasantía en cuestión, se creó una nueva versión del software que ofrece una mejor experiencia de usuario, filtrado de datos mejorado y generación de comprobantes en formato PDF. Se mejoraron los reportes financieros existentes y se agregaron nuevos informes para el servicio de la deuda y los presupuestos anuales.

La nueva versión del software facilita el ingreso de datos y brinda acceso rápido a la información relevante para los usuarios. Los comprobantes en PDF mejoran la documentación y seguimiento de transacciones financieras. Los reportes financieros optimizados proporcionan información precisa sobre el servicio de la deuda y presupuestos, permitiendo un seguimiento efectivo de las operaciones financieras y la toma de decisiones informadas.

Esta versión mejorada fue entregada y los detalles adicionales se encuentran en la sección de entregables del proyecto.

PALABRAS CLAVES: Ruby on rails, Heroku, Kanban, software financiero, plataforma como servicio

CARACTERÍSTICAS:

PÁGINAS: 33 PLANOS:NO

ILUSTRACIONES: 6

CD ROOM: NO

# **MANTENIMIENTO Y NUEVOS DESARROLLOS PARA LA APLICACIÓN CONTABLE DE LA SECRETARÍA DE AGUA POTABLE Y SANEAMIENTO BÁSICO DE NORTE DE SANTANDER**

JOSE DAVID BAYONA RODRIGUEZ

UNIVERSIDAD FRANCISCO DE PAULA SANTANDER INGENIERÍA DE SISTEMAS GAUDY CAROLINA PRADA BOTIA

SAN JOSÉ DE CÚCUTA

11 DE NOVIEMBRE DE 2022

# **MANTENIMIENTO Y NUEVOS DESARROLLOS PARA LA APLICACIÓN CONTABLE DE LA SECRETARÍA DE AGUA POTABLE Y SANEAMIENTO BÁSICO DE NORTE DE SANTANDER**

# JOSE DAVID BAYONA RODRIGUEZ DIRECTOR: MILTON JESUS VERA CONTRERAS

# TRABAJO DE GRADO PARA OPTAR AL TÍTULO DE INGENIERO DE SISTEMAS UNIVERSIDAD FRANCISCO DE PAULA SANTANDER INGENIERÍA DE SISTEMAS FACULTAD DE INGENIERÍA ANFITRIÓN DE PASANTÍA: SECRETARIA DE AGUA POTABLE Y SANEAMIENTO

BÁSICO

SAN JOSÉ DE CÚCUTA

11 DE NOVIEMBRE DE 2022

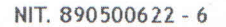

www.ufps.edu.co

# **ACTA DE SUSTENTACIÓN DE TRABAJO DE GRADO**

FECHA: 02 DE DICIEMBRE DE 2022 **HORA: 2:30 P.M. LUGAR: AUDITORIO JJ MALDONADO AULA SUR 4 PISO PLAN DE ESTUDIOS: INGENIERÍA DE SISTEMAS** 

TÍTULO DEL TRABAJO DE GRADO: "MANTENIMIENTO DE LOS MÓDULOS DE CONTRATACIÓN, CERTIFICADOS, PAGOS Y DE REPORTES FINANCIEROS INFORMATIVOS. Y DESARROLLO DEL MÓDULO DE PRESUPUESTOS ANUALES PARA LA APLICACIÓN CONTABLE DE LA SECRETARÍA DE AGUA POTABLE Y SANEAMIENTO BÁSICO DEL DEPARTAMENTO NORTE DE **SANTANDER".** 

**Jurados** 

**Jniversidad** Francisco de Paula Santander

> **ING.CLAUDIA YAMILE GOMEZ LLANES ING.MATIAS HERRERA CACERES ING.EDUARD GILBERTO PUERTO CUADROS**

**DIRECTOR: MILTON JESÚS VERA CONTRERAS CODIRECTOR: FREDY HUMBERTO VERA RIVERA** 

**NOMBRE DEL ESTUDIANTE** 

**CÓDIGO** 

**CALIFICACIÓN** 

**DAVID BAYONA RODRÍGUEZ** 

1151492

NÚMERO **LETRA**  $4.5$ **CUATRO, CINCO** 

**MERITORIA** 

**FIRMA DE LOS JURADOS** 

**ING.CLAUDIA YAMILE GOMEZ LLANES** 

**ING.MATIAS HERRERA CACERES** 

**ING, EDUARD GILBERTO PUERTO CUADROS** 

**ON O JUDITH DEL PILAR RODRIGUEZ TENJO Coordinadora** Comité Curricular

599999

. . . . . . .

......

5. 参考 6 8 8 8 . . . . . . . . . . . . . . . . . . . Av. Gran Colombia No. 12E-96 Colsag Teléfono: 5776655 Cúcuta - Colombia

Apéndice

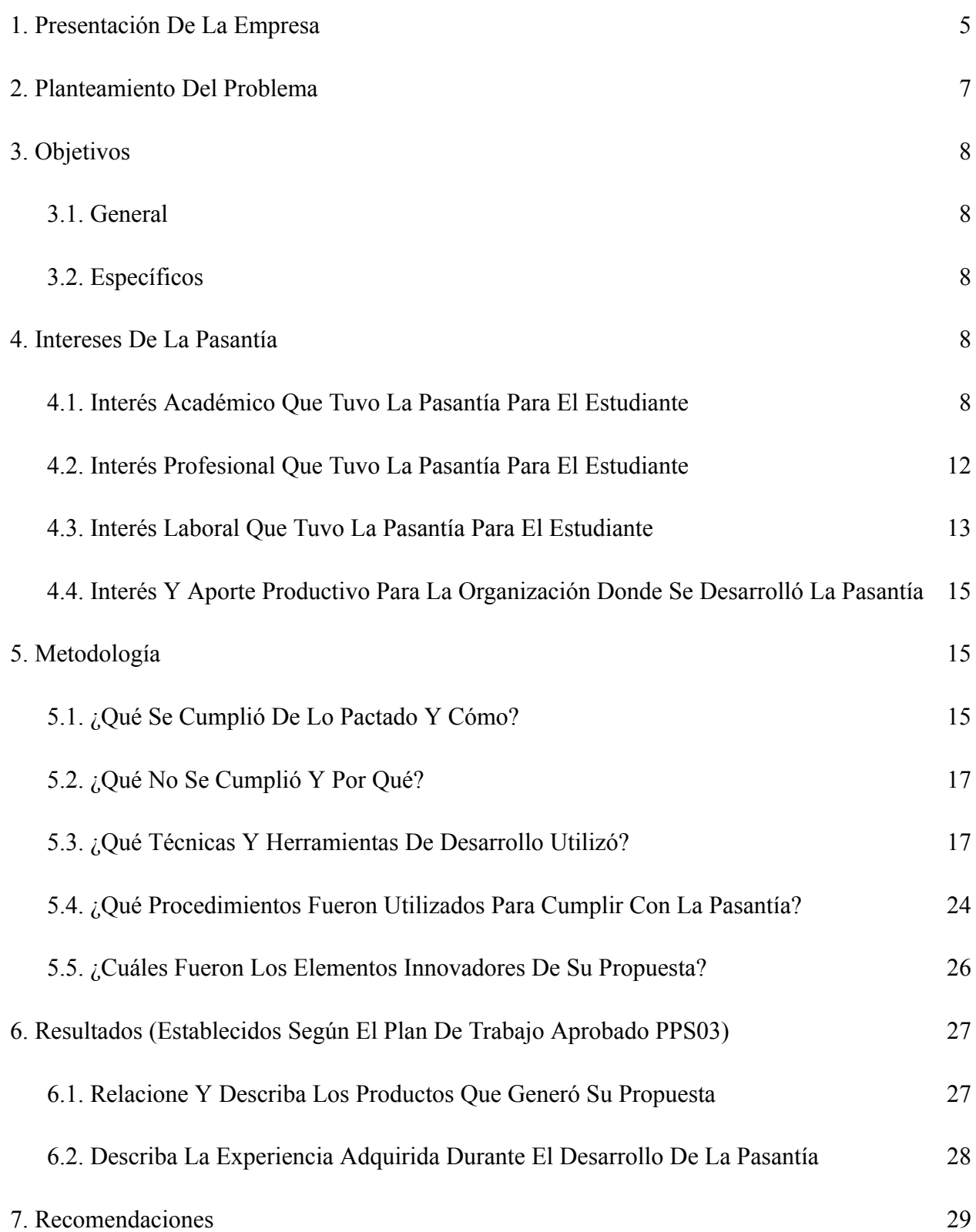

# 8. [Bibliografía](#page-33-0) 32

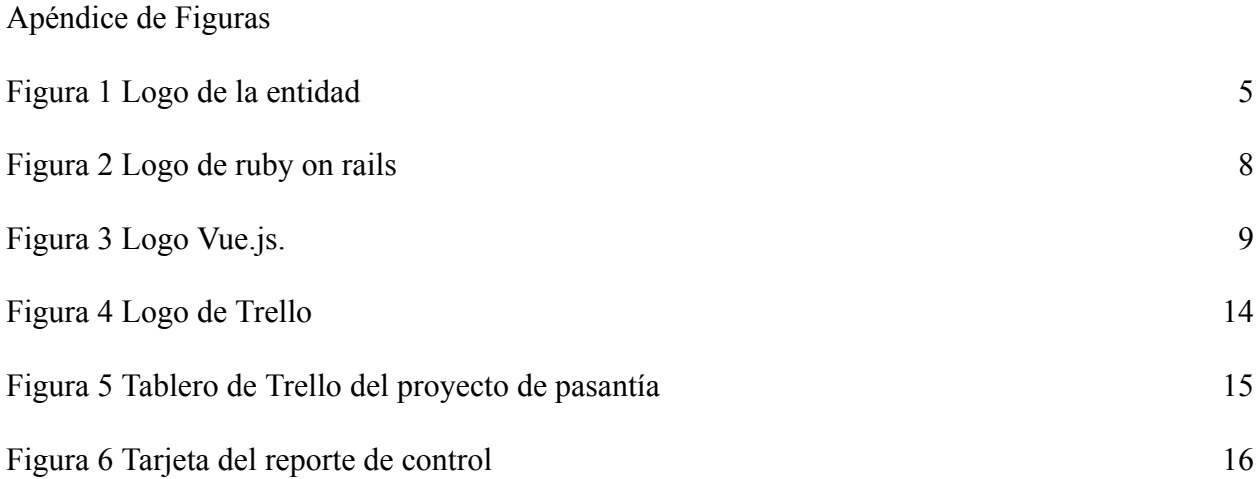

# **1. Presentación De La Empresa**

<span id="page-6-0"></span>La Secretaría Departamental de Agua Potable y Saneamiento Básico de Norte de Santander (en adelante la secretaría) "se encarga de implementar un conjunto de estrategias de orden fiscal, presupuestal, político, institucional, técnico y financiero en el corto, mediano y largo plazo mediante la realización de actividades que armonicen integralmente los recursos conjuntamente con la construcción de esquemas regionales de prestación de los servicios públicos domiciliarios, orientados al cumplimiento de metas sostenibles de crecimiento del sector, con el fin fundamental de acelerar el crecimiento en materia de cobertura y mejoramiento en la calidad de los servicios" (Quienes somos, s.f.), la cual se encuentra ubicada en la cll 8<sup>ª</sup> #3-50 edificio Santander centro, cuenta con un grupo de 42 profesionales que apoyan la gestión,

El Programa Agua y Saneamiento para la Prosperidad – Planes Departamentales para el Manejo Empresarial de los Servicios de Agua y Saneamiento es una Estrategia del Gobierno Nacional, Departamental y Municipal que busca:

Aumentar coberturas, calidad y continuidad de acueducto, alcantarillado y aseo.

Implementar esquemas sostenibles en el tiempo para la prestación de los servicios públicos y mejorar su eficiencia, eficacia y efectividad.

Logo:

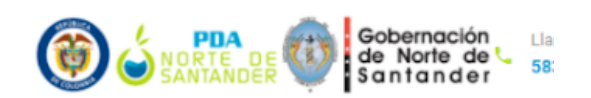

*Figura 1 Logo de la entidad*

Colores corporativos: Verde y azul

Estructura operativa:

El gestor

Comité directivo: integrados por:

- **Gobernador**
- Secretario de Planeación Departamental
- Ministerio de Vivienda, Ciudad y Territorio
- Director D.N.P.
- Alcalde de Santiago
- Alcalde de Durania
- Director CORPONOR

Pueden distinguirse tres diferentes áreas de trabajo:

- Área De Estructuración Empresarial Y Social: La cual tiene entre sus funciones asesorar la estructuración operativa del sector, gestionar y dar seguimiento de la ejecución de planes y proyectos, el control financiero y la identificación y análisis de la situación empresarial del sector (Son Funciones Del Área De Estructuración Empresarial y Social, s.f.)
- Área Técnica Operativa: Encargada de asesorar los procesos de contratación correspondientes a los estudios, complementarios, diseños definitivos y ejecución de las obras, lo cual implica la asesoría en todo el proceso de selección y adjudicación de los contratistas, la coordinación, recopilación y análisis de la información existente respecto de la prestación de los servicios de acueducto y alcantarillado en cada uno de los

municipios participantes y supervisar el desarrollo de las obras y la actividad que realicen las interventorías que se contraten. (Son Funciones Del Área Técnica – Operativa, s.f.)

● Área Jurídica Y De Contratación: Que tiene entre sus funciones asesorar jurídicamente la transformación y modernización y/o creación y fortalecimiento de las empresas prestadoras de servicios del sector, analizar la información institucional, legal, administrativa, comercial, financiera y las condiciones de operación de las entidades prestadoras de los servicios de acueducto y alcantarillado de los municipios participantes, así como realizar el seguimiento jurídico y el cumplimiento de la ejecución contractual (Son Funciones Del Área De Área Jurídica Y De Contratación, s.f.)

# **2. Planteamiento Del Problema**

<span id="page-8-0"></span>La Secretaria de Agua Potable y Saneamiento Básico utiliza un software financiero alojado en la web con el cual se lleva seguimiento de todo lo relacionado con contratos, fuentes de financiación, deudas, presupuestos y pagos. Se ha identificado la necesidad de mejorar el software y para esto es necesario efectuar mantenimiento, solución de bugs, ajustes y nuevos desarrollos.

El software en cuestión fue desarrollado por una empresa de terceros, este fue un desarrollo continuo a la medida entre los años 2017 a 2020 pero actualmente (2022) ya ha culminado el contrato y no ofrece más soporte, la secretaría, sin embargo, tiene acceso tanto al código fuente como a la plataforma de alojamiento permitiendo que se pueda modificar la aplicación y hacer nuevos despliegues no obstante la entidad carece del personal calificado para trabajarlo.

<span id="page-9-0"></span>Nace entonces la necesidad de un pasante con los específicos conocimientos para poder capturar los requerimientos de los operativos del software y desarrollarlos oportunamente.

# **3. Objetivos**

### <span id="page-9-1"></span>**3.1. General**

Desarrollar adaptaciones al software financiero que resuelvan las debilidades identificadas en los módulos de contratación, certificados, pagos y reportes por la Secretaría, así como funcionalidades nuevas para servicio de la deuda y presupuestos anuales.

# <span id="page-9-2"></span>**3.2. Específicos**

- Mejorar la calidad informativa de los reportes financieros que están siendo generados actualmente
- Mejorar la eficacia del flujo de certificados, contratos y pagos de la aplicación, ya que actualmente tiene hincapié que requieren que el usuario gaste más tiempo que el deseado.
- Desarrollar las nuevas funcionalidades como nuevos reportes o la posibilidad de hacer seguimiento de los presupuestos anuales con más detalle

# **4. Intereses De La Pasantía**

# <span id="page-9-4"></span><span id="page-9-3"></span>**4.1. Interés Académico Que Tuvo La Pasantía Para El Estudiante**

Esta pasantía tuvo un particular interés académico debido a que las tecnologías utilizadas en la aplicación contable de la secretaría se alinean con los intereses personales del estudiante.

La aplicación se encuentra hecha con el marco de desarrollo web ruby on rails con soporte en el área de frontend a través del marco de javascript Vue.js. El estudiante encuentra ambas de estas tecnologías fascinantes y se encuentra apasionado por mejorar su desempeño y conocimientos en ellas, esto es evidenciado en proyectos pasados que ha entregado a la universidad que igualmente utilizan esta tecnología.

Ruby es un lenguaje de programación orientado a objetos. Es de código abierto, gratuito y fácilmente disponible. Tiene una sintaxis muy clara por lo que es fácil de escribir y entender. Ruby es conocido por su equilibrio entre potencia y simplicidad, lo que significa que los programas escritos en él suelen ser escalables y fáciles de mantener. Además, Ruby tiene características como escritura dinámica, sintaxis flexible, manejo de excepciones, alcance variable, sobrecarga, etc.

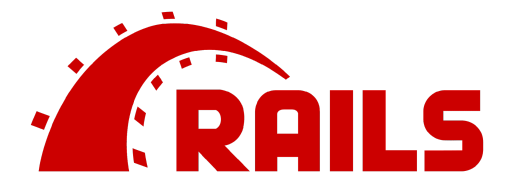

*Figura 2 Logo de ruby on rails*

<span id="page-10-0"></span>Por otro lado, tenemos Ruby on Rails. Es un marco de aplicación web basado en la arquitectura modelo, vista, controlador(MVC). Esto significa que los datos están separados de las interfaces de usuario.

Ruby on Rails sigue conceptos como don't repeat yourself (DRY) y Convención sobre configuración (COC).

El primero trata de reutilizar la mayor cantidad de código posible, haciendo enfoque en modulación y creando un muy limpio ambiente de desarrollo con proyectos que son sencillos de entender y factorizar.

Por otro lado, el COC se trata de reducir la importancia de las configuraciones iniciales de un proyecto y en su lugar adherirse a las convenciones que el marco de trabajo ofrece, manteniendo nomenclaturas y estructura de archivos los proyectos en Ruby on Rails son extremadamente cómodos y rápidos de empezar y progresar.

En cuanto a Vue.js es un marco JavaScript progresivo, que se utiliza para crear UI (interfaces de usuario) y aplicaciones de una sola página. Este marco es famoso por su rápida curva de aprendizaje. Es una biblioteca tan fácil de aprender y accesible que con el conocimiento de HTML, CSS y JavaScript, podemos comenzar a crear aplicaciones web en Vue.js. La rápida curva de aprendizaje es una especie de firma de este marco. Es un marco versátil para nuestra necesidad como biblioteca o un marco completo para crear aplicaciones web enormes.

<span id="page-11-0"></span>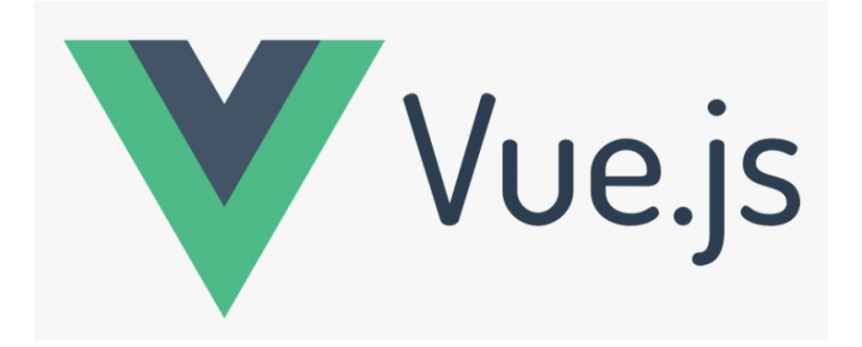

*Figura 3 Logo Vue.js.*

La idea detrás de este marco es construir el mejor marco combinando las mejores características de Angular y React Frameworks ya existentes. Las mejores partes de Angular, como la sintaxis de plantilla, facilidad de uso, y las mejores partes de React, como el enlace de datos bidireccional, el concepto de accesorios y el enfoque basado en componentes se encuentran presentes en el framework Vue.js levantándose a un punto aún mayor que la suma de sus partes.

En específico la aplicación contable de la secretaría requería de una variedad de ajustes y desarrollo que permitía explorar diferentes esquinas de ambos frameworks, tareas relacionadas con la generación de PDF se prestaban para el manejo de controladores, vistas y archivos de configuración de rails, ajustes a formularios que requirieron de dinamismo sin recarga de página daba espacio para explorar las capacidades de Vue.js y todo lo relacionado con la generación de reportes requirió de mucho trabajo en ruby puro junto con operaciones de bases de datos lo cual permitió aprender de múltiples de las utilidades disponibles para las clases de estructuras de datos del lenguaje como también las mejores maneras de optimizar búsquedas de datos.

Para terminar, el estudiante también encontró gran valor en los procesos de DevOps que tuvo que suplir, ya que el alojamiento en nube es igualmente de gran interés para él.

DevOps combina desarrollo (Dev) y operaciones (Ops) para unir, procesos y tecnología en la planificación, desarrollo, entrega y operaciones de aplicaciones.

12

DevOps permite la coordinación y la colaboración entre roles anteriormente aislados como desarrollo, operaciones de TI, ingeniería de calidad y seguridad. En el contexto del proyecto, debido a que la secretaría no tiene un equipo de TI, el estudiante tuvo que suplir labores tanto de desarrollo como de entrega y despliegue. El estudiante también fue encargado de llevar seguimiento del tablero de operaciones de la aplicación en heroku esto incluyendo dependencias del entorno de producción, control de caché y despliegues.

# <span id="page-13-0"></span>**4.2. Interés Profesional Que Tuvo La Pasantía Para El Estudiante**

Esta pasantía ofreció al estudiante la oportunidad de tomar riendas sobre un proyecto real en el cual tenía completa perspectiva de todos los procesos que lo incumben, se pudo apreciar las discusiones con el cliente, captura de requerimientos, creación de historias de usuario, priorización y estimación de tareas, el desarrollo de software como tal, reuniones de retroalimentación e incluso los procesos relacionados con la salida producción. Todo esto le otorga al estudiante una experiencia variada y significativa para poder afrontar una multitud de desafíos durante su carrera profesional.

Además de esto una importante oportunidad que este proyecto de pasantía presentaba era la posibilidad de adentrarse a un proyecto el cual ya había cruzado y terminado con su proceso de concepción, este tipo de experiencias es de alto valor para un ingeniero de sistemas o un desarrollador, considerando el hecho que muchas de las ofertas y oportunidades más atractivas de trabajo se presentan bajo empresas establecidas con un producto ya avanzado, esto ya que el porcentaje de nuevos proyectos (start ups) que fracasan alrededor de sus primeros 5 años es de

alrededor de 50% (Cantamessa, M. 2018). Esta es una situación la cual el pensum académico no presentaba con frecuencia y verdaderamente solo es experimentable en un entorno laboral.

Un punto profesional que esta pasantía no pudo proveer fue el trabajo colaborativo con un equipo completo, sin embargo, el pensum académico ofreció suficientes oportunidades para entrenar este tipo situaciones y la oportunidad de trabajar e interactuar con un representante de producto real, no necesariamente versado en herramientas TI (situación común en proyectos actuales debido al adoptó de metodologías ágiles (Mohammed Mohsin, 2018)) es mucho más valioso como experiencia profesional.

Para concluir, esta pasantía era de gran interés profesional para el estudiante ya que le permitía adentrarse a un proyecto y tomar riendas de sus procesos e incluso introducir nuevos, además de afrontarlo a situaciones que no son replicables en un entorno meramente educativo, dejándolo mejor preparado para su carrera profesional.

# <span id="page-14-0"></span>**4.3. Interés Laboral Que Tuvo La Pasantía Para El Estudiante**

En cuanto al interés laboral, esta pasantía presentaba una ventana al tipo de cargos que podría desempeñar en el futuro el estudiante, en particular, el alto nivel de responsabilidad durante la pasantía, teniendo el cargo de análisis de necesidades, la estimación y priorización de tareas y el desarrollo de valiosas funcionalidades, asimilaba la experiencia de un desarrollador o ingeniero en posición "Senior" únicamente careciendo de la responsabilidad sobre un equipo de trabajo. Sin embargo, la experiencia definitivamente prestaría la oportunidad para el estudiante de adoptar, reclutar y entrenar nuevos desarrolladores, solidificando su estatus como "Desarrollador Senior".

Un desarrollador sénior puede administrar un equipo de desarrolladores y se espera que fomente la creatividad y la eficiencia en proyectos digitales complejos. Debido a la naturaleza presurizada del rol, se necesita un enfoque sólido y organizado del trabajo para producir las mejores soluciones.

Una comprensión profunda de todas las etapas del desarrollo digital es tan esencial como la comprensión del papel que desempeña cada desarrollador y cómo contribuye al producto final. Los desarrolladores sénior prosperan con los nuevos desafíos y nunca se sienten intimidados por algo que no les resulta familiar. Les apasiona su trabajo y disfrutan genuinamente al ver los proyectos, de principio a fin.

Este cargo es posiblemente el más atractivo para el estudiante, las tareas administrativas no son algo que particularmente lo apasiona, sin embargo, si está interesado en la labor de supervisar, estimar, preparar y por supuesto realizar el desarrollo de software, esta pasantía permitía la oportunidad de apoderarse de ese cargo y prepararse para esa clase de desafíos en el futuro de su carrera profesional. Este es en general el objetivo laboral de mayor interés para el estudiante, y esta pasantía, aunque no ofrece la oportunidad del genuino cargo, ofrece una aproximación que se alinea con lo esperado para su carrera profesional.

# <span id="page-16-0"></span>**4.4. Interés Y Aporte Productivo Para La Organización Donde Se Desarrolló La Pasantía**

Esta pasantía tiene como objetivo mejorar el software contable de la organización, el cual está siendo utilizado para asistir a los funcionarios en el control y administración de todos los procesos financieros de la secretaría. Concretar esta pasantía significa mejorar los procesos contables y en general facilitar el trabajo de los funcionarios contadores de la entidad. El proyecto de pasantía estaba particularmente enfocado en la posibilidad de imprimir reportes informativos, que resumiera bajo diferentes perspectivas las operaciones financieras de la entidad, y de esta manera, llevar controles anuales del flujo de recursos.

En conclusión, el valor agregado que aporta esta pasantía para la organización es la capacidad de llevar mejor seguimiento de datos contables (certificación, contratación y pagos) relacionados con las operaciones financieras de la secretaría, así como también la impresión y generación de reportes informativos que se puedan usar, sea para controles periódicos y evidencias, o para propósitos estadísticos.

# **5. Metodología**

# <span id="page-16-2"></span><span id="page-16-1"></span>**5.1. ¿Qué Se Cumplió De Lo Pactado Y Cómo?**

En el periodo de 10 semanas de la pasantía se logró completar 25 de las 26 tareas planteadas durante el desarrollo de la misma, esto equivale a alrededor de un 95% del trabajo propuesto, es importante mencionar sin embargo que no todas estas tareas fueron pactadas al inicio de la pasantía. Durante el inicio de la pasantía se pactaron meramente 9 tareas a concretar, consecuentemente durante el desarrollo

del proyecto de pasantía, de manera semanal, se fueron introduciendo nuevas tareas al itinerario a través de un proceso de análisis de necesidades el cual se realizaba en una sesión de un par de horas al inicio de cada semana, en esta misma ceremonia se concretaba la estimación de complejidad y la prioridad de cada tarea. Se pueden consultar los informes de avances y entregables anexados para más detalle de lo cumplido, pero los puntos más básicos a mencionar son:

- La creación de comprobantes en formato PDF para registros de pagos, obligaciones y contratos.
- Mejoras en la experiencia de usuario e interfaz a la hora de la digitación de datos.
- Ajustes y mantenimiento a los reportes informativos que genera la aplicación.
- Nuevo reporte informativo para la información de créditos y deudas por trimestres.
- Nuevo reporte informativo para completo control presupuestal de todas las operaciones financieras.

Estos desarrollos se realizaron mediante procesos de desarrollo formal, se codificó cada funcionalidad, se evaluó con la funcionaria encargada si cumplía con los requerimientos y luego se desplegaba a la versión de la aplicación en la nube para ser usada por los demás funcionarios.

Para llevar seguimiento de las tareas, su prioridad y estimación se hizo uso de la herramienta Trello la cual es una herramienta de colaboración popular, simple y

fácil de usar que le permite organizar proyectos y todo lo relacionado con ellos en tableros, se hablará más de esta herramienta en el índice 5.3.

# <span id="page-18-0"></span>**5.2. ¿Qué No Se Cumplió Y Por Qué?**

Una de las tareas planteadas no pudo ser concretada, esta tarea estaba apuntaba al módulo de pagos y consistía en permitir la posibilidad de devolver un pago en tal caso de que este se anulara o fuera reembolsado, técnicamente los pagos actualmente y sin ningún desarrollo extra ya pueden ser reembolsados libremente, si se sobrescribe la cantidad de recurso asignado para cada una de las fuentes a un valor nulo el pago no afecta ninguna fuente, certificado o contrato, sin embargo no hay un histórico del valor que tenía el pago antes de realizar esta devolución manual. El objetivo de esta tarea era automatizar este proceso; agregando un botón a la interfaz del formulario de pago que disparara un servicio que se encargará de anular lo pagado a las fuentes y dejar un historial del estado del pago.

Esta tarea no se realizó ya que era mucho más prioritario terminar todas las demás, como, por ejemplo, la generación de PDF o los ajustes a los reportes informativos, ya que manualmente se puede llevar seguimiento de estas devoluciones. Para el final de la pasantía se decidió no terminar esta tarea ya que las situaciones en las que podría ser necesario son poco frecuentes.

# <span id="page-18-1"></span>**5.3. ¿Qué Técnicas Y Herramientas De Desarrollo Utilizó?**

Durante el proyecto se manejó una metodología simple basada en patrones ágiles, se utilizaron los conceptos:

- Iteración (Sprint): Periodo limitado en el tiempo de un ciclo de desarrollo continuo. Dentro de una iteración, se debe completar la cantidad planificada de trabajo y prepararla para su revisión también
- Planeación (Planning): Los lunes al inicio de cada Sprint se realizará un proceso de planificación donde se capturan y estiman las tareas que se desarrollarán a lo largo del periodo estipulado
- Reunión diaria(Daily): Diariamente se reportará el progreso con el represente de la empresa para llevar seguimiento del trabajo alcanzado

Aunque no se van a utilizar roles especializados de dirección de proyecto o scrum master, se llevará seguimiento del trabajo realizado tanto diariamente como por sprint por parte de los funcionarios de la empresa, que en este caso sería el mismo tutor empresarial.

En cuanto a las herramientas de control, la herramienta primordial fue el uso de un tablero en la plataforma Trello:

Trello es una herramienta de gestión de proyectos y colaboración en equipo. Trello tiene una apariencia similar a un tablero con notas adhesivas: los proyectos y las tareas se pueden organizar en columnas y moverse fácilmente para indicar el flujo de trabajo, la propiedad del proyecto y el estado.

La popularidad de Trello proviene en gran medida de su simplicidad. Mientras que las herramientas tradicionales de administración de proyectos están diseñadas para administradores de proyectos profesionales y utilizan técnicas complejas como los diagramas de Gantt que no son fáciles de usar o comprender, Trello enfatiza la facilidad de uso: la mayoría de las personas pueden comprender los conceptos

básicos de Trello en minutos y tener éxito usándolo solo o como parte de un equipo en un día.

Aun así, Trello es poderoso. Las tareas pueden contener información valiosa, incluidas imágenes y archivos adjuntos, además de que se les pueden asignar fechas límite y otros datos de seguimiento del estado. Las tareas también pueden contener notas, que permiten a los miembros del equipo realizar un seguimiento del progreso, y se puede marcar a personas específicas para que tomen medidas y realicen un seguimiento.

Trello también admite la integración con cientos de aplicaciones y servicios de terceros, como Google Drive, OneDrive, GitHub, Slack, Jira y muchos más. También es compatible con muchos complementos personalizados diseñados expresamente para Trello, estos últimos fueron utilizados en gran medida para manejar lo relacionado con estimaciones, priorización y control de tareas y sub-tareas.

# **u** Trello

*Figura 4 Logo de Trello*

<span id="page-20-0"></span>Los conceptos básicos a entender de Trello son los siguientes:

- Tablero: el espacio de trabajo general es el tablero y puede contener cualquier cantidad de listas y tarjetas.
- Listas: una lista en Trello es una columna que contiene tarjetas. La forma en que se use y se organicen las listas depende completamente del usuario y de las necesidades de cada proyecto. Por ejemplo, cada lista podría ser una persona del equipo y el tablero realiza un seguimiento de las tareas de todos. O pueden organizarse una lista como un flujo de trabajo, en el que cada tarjeta se mueve de una lista a otra a medida que se procesan y completan las tareas.
- Tarjetas: la tarjeta es la unidad más pequeña de Trello y normalmente se usa para identificar tareas que deben realizarse. La tarjeta no solo tiene un nombre, sino que, si la abre, puede contener archivos adjuntos, imágenes, notas y más. También puede crear una plantilla para tarjetas para que contengan información estándar, como una lista de verificación del equipo, si es necesario. Las tarjetas se pueden abrir y editar con un clic, y mover tarjetas entre listas es tan fácil como arrastrar y soltar, por lo que los nuevos usuarios pueden comenzar con poca capacitación.

No hay mejor manera de ejemplificar el valor que da Trello al control y seguimiento del proyecto que mostrando aquel que se utilizó durante la pasantía.

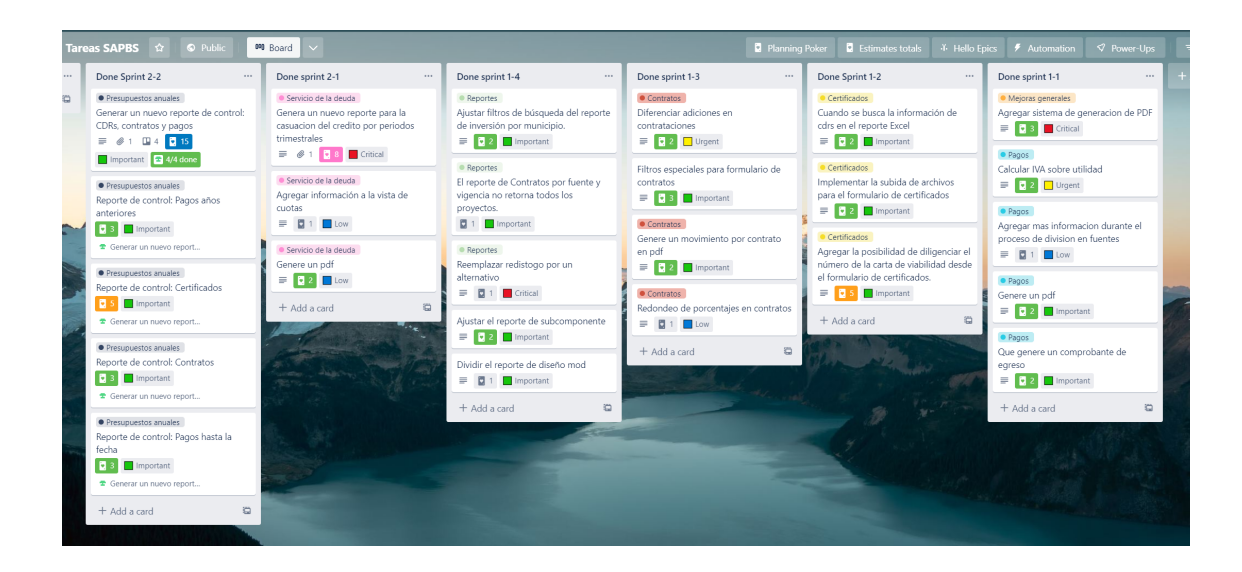

# *Figura 5 Tablero de Trello del proyecto de pasantía*

<span id="page-22-0"></span>Desde el tablero se puede denotar gran cantidad de información, las listas que ilustran en que sprint se realizó cada colección de tareas, así como cada tarea representada por una tarjeta, las tarjetas a su vez comparten gran cantidad de información a simple vista, su prioridad, su complejidad, el módulo al que pertenecen y en el caso de tarjetas sub divididas, el progreso de sus subtareas o la tarea padre a la que pertenecen.

Un excelente ejemplo de la cantidad de información que una sola tarjeta puede otorgar a un desarrollador o director de proyecto es sin duda la tarea más pesada de la pasantía, el reporte de control.

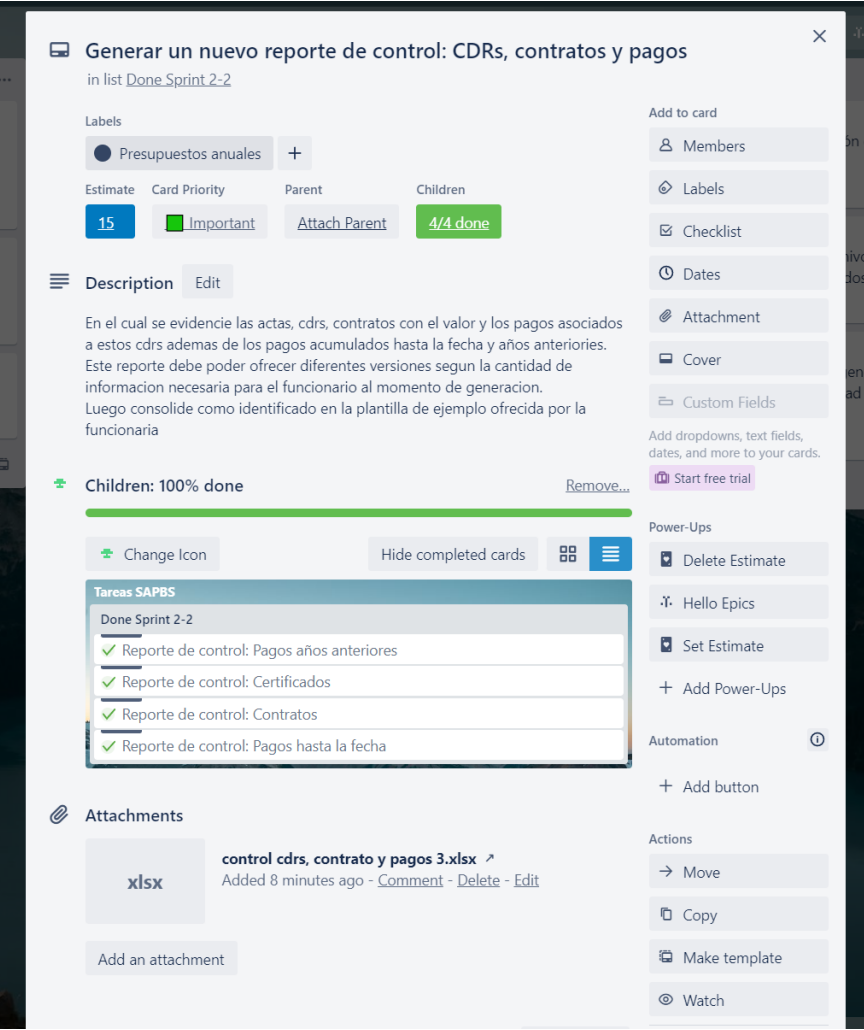

*Figura 6 Tarjeta del reporte de control*

<span id="page-23-0"></span>Abriendo el detalle de la tarjeta podemos ver gran cantidad de información cómodamente, su descripción, su estimación, prioridad, las subtareas y su progreso e incluso el archivo adjunto que se utilizó como plantilla. Sin duda alguna Trello fue clave para el desarrollo correcto y organizado del proyecto.

Además de Trello, las demás herramientas utilizadas fueron estándar del desarrollo de software, el editor de código sublime text, el administrador de repositorios bitbucket y el servicio de alojamiento en la nube de la aplicación, Heroku.

Bitbucket Cloud es una herramienta de colaboración y alojamiento de código basada en Git. Está diseñada para reunir a todo el equipo de software para ejecutar un proyecto. Brinda un lugar para que un equipo de desarrollo colabore en el código desde el concepto hasta la nube, cree código de calidad a través de pruebas automatizadas e implemente el código con confianza. (*A Brief Overview of*

# *Bitbucket*, n.d.)

La aplicación en cuestión estaba alojada en este servicio, luego todas las operaciones relacionadas con el repositorio culminaron y empezaron en esta herramienta.

En cuanto a Heroku, es una plataforma como servicio (PaaS) en la nube basada en contenedores. Los desarrolladores usan Heroku para implementar, administrar y escalar aplicaciones modernas. Es una plataforma elegante, flexible y fácil de usar, y ofrece a los desarrolladores el camino más sencillo para llevar sus aplicaciones al mercado (*What is Heroku | Heroku*. (n.d.). https://www.heroku.com/what). Desde el tablero de operaciones de Heroku, al cual se le fue permitido el acceso al estudiante, es donde todas las operaciones relacionadas con el entorno de producción se realizan, principalmente esto se refiere al despliegue, sin embargo, durante la pasantía fue necesario realizar otras operaciones, en específico el cambio de una dependencia obsoleta que a su vez requirió editar algunas de las variables de entorno.

# <span id="page-25-0"></span>**5.4. ¿Qué Procedimientos Fueron Utilizados Para Cumplir Con La Pasantía?**

Los procedimientos utilizados fueron tomados directamente de metodologías ágiles, como se mencionó en la sección de técnicas y herramientas se utilizaron los conceptos de sprint, daily y planing, los cuales implican específicas reuniones a seguir.

La iteración (sprint) requería de una planeación y una reseña, la planeación se realizaba en el primer día del sprint mientras que la reseña se concretaba un día hábil después del último día propuesto para ese. La planeación se desarrollaba en cinco pasos:

- Integración del back log a sprint activo: De lo pactado en el plan de trabajo se creaban tarjetas (las cuales se redactaron según las historias de usuario) y eran movidas a la lista de To Do del tablero, de necesitar alguna aclaración extra se hacía en esta instancia
- Identificación de necesidades adicionales: La funcionaria, quien venía preparada para la ceremonia, mencionaba alguna necesidad que hubiera identificado en el pasado que por supuesto se apegaba al módulo en cuestión que se estuviera trabajando, consecuentemente se discutía con el pasante y se exploraba la aplicación para asegurar la naturaleza de esta necesidad (se podría dar el caso en que la necesidad estuviera siendo suplida por el aplicativo en su estado actual, pero carecía de claridad) y de identificarse como verdaderamente necesaria se redacta en una historia de usuario.
- Convertir historias de usuario en tarjetas: Una vez se revisaban todas las necesidades que la funcionaria tenía preparadas para la ceremonia y se

redactan como historias de usuario estas eran convertidas en tarjetas dentro del tablero de Trello, existían ocasiones donde una historia de usuario podía generar múltiples tarjetas.

- Estimación: Una vez todas las tarjetas estuvieran en la lista de To Do, el siguiente paso es estimar su complejidad, esto con el propósito de asistir en el proceso de priorización. La estimación se realizaba utilizando el concepto de puntos de historia donde cada tarjeta se le puntúa según su complejidad, los puntos son arbitrarios sin embargo y simplemente es una ayuda para comprender a primera vista la complejidad de la tarea, lo más importante a comprender es que cualquier tarjeta puntuada por encima de 8 es demasiado compleja para ser resuelta en una sola tarea y debe de ser dividida.
- Priorización: La priorización de las tareas se realiza según la complejidad y la necesidad, la complejidad se asignó en el paso de estimaciones y tiene un valor numérico simple de entender, sin embargo, su necesidad depende enteramente del contexto, esto es algo que caía enteramente sobre la funcionaria. Tras escuchar el argumento detrás de la necesidad de cada tarea, se cruzaba con la complejidad y se le daba uno de cinco posibles niveles de prioridad.

En cuanto a las reuniones diarias, estas se desarrollaban de manera tradicional, diariamente el estudiante reportaba a la funcionaria el progreso hecho el día anterior y en que iba a trabajar el día actual, si había algún bloqueo o tema importante a discutir se trataba de hacer en este espacio, pero no se restringía, de ser necesario se podía realizar en otros momentos del día con tal de que los involucrados tuvieran espacio y tiempo.

El último procedimiento utilizado fue la reseña de la iteración, este era un espacio realizado un día hábil después de la finalización del sprint, usualmente se hacía justo antes de empezar la planeación(planning) de la siguiente iteración, aquí se evaluaba el trabajo alcanzado y se recopila la retroalimentación para luego ser plasmada en un informe de iteración(sprint review).

Más detalles de cómo se manejaba cada iteración puede ser apreciado en los informes de reseña de iteraciones (sprint review) encontrados en la carpeta del proyecto anexada a este informe.

### <span id="page-27-0"></span>**5.5. ¿Cuáles Fueron Los Elementos Innovadores De Su Propuesta?**

Esta pasantía no presentaba nada particularmente innovador en el contexto general de tecnología, sin embargo, en un contexto más concentrado en el área y naturaleza de la entidad, definitivamente estamos tratando con una aplicación innovadora.

Para explicar con mayor detalle, la entidad con la cual se realizó la pasantía es una secretaria estatal de legado, la cual acostumbra utilizar medios físicos para el seguimiento de procesos contables y financieros, con el adherido de hojas de cálculo que organizan estos documentos. Al ofrecer una solución tecnológica del calibre que se trabajó en esta pasantía, se puede mejorar y agilizar de manera significativa estos procesos. Ahora los documentos y registros pueden ser alojados en la nube de manera electrónica, se pueden asociar mediante una base de datos y ofrece una interfaz gráfica que puede ser utilizada para consultar esta información

de manera cómoda para los funcionarios, esta digitalización moderniza los procesos de la secretaría y crea un flujo de trabajo más productivo para todos los involucrados en ella, no solo esto, la aplicación puede incluso generar reportes en hojas de cálculo para suplir esa necesidad que los flujos de legado aún requieren.

En conclusión, al mejorar los procesos existentes contables de la entidad fue posible aportar valor para esta lo que otorga un factor innovador al proyecto.

### <span id="page-28-0"></span>**6. Resultados (Establecidos Según El Plan De Trabajo Aprobado PPS03)**

# <span id="page-28-1"></span>**6.1. Relacione Y Describa Los Productos Que Generó Su Propuesta**

La propuesta de pasantía generó una nueva versión de la aplicación contable de la secretaría de agua potable y saneamiento básico.

Esta nueva versión del aplicativo ofrece una mejor experiencia de usuario a la hora de ingresar datos a la aplicación, un sistema de filtrado de datos más completo para el módulo de contratos, la posibilidad de generar formatos en PDF para ser utilizados como comprobantes para las obligaciones, contratos y pagos, una mejora en la confiabilidad de los reportes de legado y nuevos reportes informativos tanto para el servicio de la deuda como para los presupuestos anuales que organizan información registrada en el software desde contextos nuevos y utilizables para los procesos contables anuales, trimestrales y mensuales de las operaciones financieras.

Más información del producto entregado puede ser apreciada en la sección de entregables localizada en la carpeta del proyecto anexada al documento.

### <span id="page-29-0"></span>**6.2. Describa La Experiencia Adquirida Durante El Desarrollo De La Pasantía**

La experiencia obtenida durante esta pasantía se puede dividir en tres pilares principales, La experiencia técnica, la experiencia de negocio y la experiencia laboral.

- La experiencia técnica se puede entender como lo aprendido a nivel tecnico y tecnologico, en el caso particular de la pasantía nos podemos referir a todo aquello relacionado con los lenguajes de programación utilizados (Ruby y Javascript) junto con las herramientas adjuntas a ellos, esto incluye por supuesto los marcos de trabajo (Rails y Vue.js), pero también las dependencias y librerías usadas, en este caso se utilizó "alsx" una librería de Rails para generar reportes en hojas de cálculo y "whicked\_pdf" otra librería encargada de generar archivos en formato PDF. A todo esto, se le añade la experiencia en proceso de devops usando Heroku, no fue muy profunda, pero definitivamente se hizo uso de varias de las funcionalidades que la herramienta ofrece, y en particular una de las tareas incluyó la migración de una dependencia de heroku obsoleta a un reemplazo oportuno lo cual sin duda es experiencia valiosa.
- La experiencia de negocio, es una experiencia más especializada, durante el proceso de desarrollo de la pasantía fue necesario que el estudiante aprendiera y entendiera los flujos de la aplicación para poder trabajar sobre ella y mejorarla de acuerdo a las necesidades, esto requirió de una familiarización de conceptos de negocio como fuentes, certificados (CDRs), contratos, pagos, obligaciones, y retenciones, lo cuales pueden tener diferentes interpretaciones dependiendo de en qué punto del flujo nos encontremos, por ejemplo, las

fuentes pueden existir en un contexto aislado donde no tiene mayor complejidad que el valor asignado que se permite ser utilizado pero también puede existir en el contexto de certificados, donde estas fuentes son asignadas para que estos certificados luego se asignen a un contrato, consecuentemente los contratos asociados con uno o más certificados también se relacionan con las fuentes en una relación tipo muchos a muchos teniendo a los certificados como puente intermedio e igualmente algo similar pasa con los pagos. Esta experiencia por obvias razones no es muy valiosa en contextos que no sean similares a este, sin embargo, existe valor en el proceso de aprendizaje de este negocio ya que entrena al estudiante y lo prepara para la adopción de otros negocios en proyectos futuros.

● Finalmente, la experiencia laboral se refiere a la experiencia adquirida relacionada con el cargo asumido, durante la pasantía el estudiante pudo asumir un cargo real en el proyecto donde tuvo la responsabilidad de llevar seguimiento de tareas y reuniones con el cliente de tal manera que el proyecto pudiera fluir naturalmente, esta experiencia es de valor por supuesto porque aporta al estudiante con habilidades blandas, debe ser comunicado, aplicado y organizado para concretar este tipo de labores.

# **7. Recomendaciones**

<span id="page-30-0"></span>En cuanto a las recomendaciones para ofrecer al programa de ingeniería de sistemas sería, primero que todo, actualizar el contenido temático del pensum académico, que en las materias núcleo se profundice tecnologías más modernas y actualizadas, que los conceptos se expliquen en contextos contemporáneos y que impulsen a los estudiantes a desglosarse y abrirse a

diferentes tecnologías, entre esto también que se trabaje procesos de devops y más programación a alto nivel y se deje como electivas las programación de bajo nivel (como sistemas operativos y arquitectura de computadores).

También se recomienda actualizar las herramientas con las que se enseñan las materias de administración y dirección de proyectos, poco se utiliza en proyectos contemporáneos herramientas como Microsoft Project y Microsoft Excel para estos procesos, es preferible abrirse a herramientas ofrecidas por "Atlassian" como Jira o Trello que son robustas, útiles y muy populares en la industria y en general ofrecer opciones a los estudiantes, no solo guiarlos en un estandarizado camino, que puedan abrirse a diferentes herramientas y acercamientos al desarrollo e ingeniería de software.

Ofrecer a los estudiantes también materias electivas más útiles para su futuro laboral, como cursos de nubes públicas (AWS, Google Cloud, Azure), docker, terraform o jenkins, cursos de Bash y git, e incluso una materia de cómo organizar un perfil profesional y donde buscar y encontrar oportunidades laborales, ya de por si la universidad impulsa la idea de certificaciones, sería bueno tener un espacio donde se enseñe cuando estos son relevantes. También sería de alta utilidad que fuera posible aprender los flujos de repositorios en la nube y el proceso de despliegue a producción, que haya materias que enseñan que es una rama, un pull request, un despliegue, un pipeline etc… También entrenar con mayor robusteza todo lo relacionado con pruebas automáticas y de integración, que no tengan que depender únicamente de material externo que puede o no empezar desde los conceptos más básicos.

Finalmente, la última recomendación, sería permitir otro tipo de materias electivas más allá de humanidades y profesionales, electivas de idiomas (especialmente inglés), arte y expresión personal, esto es muy importante para mantener la salud mental del estudiante, la posibilidad de

31

poder matricular una materia y apoyar su promedio donde puedan alimentar un hobby y divertirse ayudaría mucho a la motivación y el desempeño.

### **8. Bibliografía**

<span id="page-33-0"></span>*What is AWS*. (s.f.). Amazon Web Services, Inc. https://aws.amazon.com/what-is-aws/ *What is Heroku | Heroku*. (s.f.). <https://www.heroku.com/what> *A brief overview of Bitbucket*. (s.f.).

https://www.novelvista.com/blogs/devops/a-brief-overview-of-bitbucket

*Quienes somos.* (s.f.). pdanorte.co. <https://pdanorte.co/quienes-somos/>

*Son Funciones Del Área De Estructuración Empresarial Y Social.* (s.f.). pdanorte.co https://pdanorte.co/area-de-estructuracion-empresarial-y-social/

*Son Funciones Del Área Técnica – Operativa.* (s.f.). pdanorte.co.

<https://pdanorte.co/area-de-estructuracion-empresarial-y-social/>

*Son Funciones Del Área Jurídica Y De Contratación.* (s.f.)*. pdanorte.co.*

*<https://pdanorte.co/area-juridica-y-de-contratacion/>*

*Presentación plan de institución de gestión ambiental –PIGA. (2018).* (s.f.)*. pdanorte.co.*

<https://pdanorte.co/piga/>

- Mohsin, M. P. (Diciembre 14, 2018). *The case for a 'non-technical' Product Owner*. https://www.linkedin.com/pulse/case-non-technical-product-owner-mohammed-mohsin/
- Kalluri, R. (2022). Effect of sociability and curiosity of senior developers in building agile scrum team competency. *arXiv preprint arXiv:2210.05967*.
- Cantamessa, M., Gatteschi, V., Perboli, G., & Rosano, M. (2018). Startups' roads to failure. *Sustainability*, *10*(7), 2346.